#### МИНОБРНАУКИ РОССИИ ФЕДЕРАЛЬНОЕ ГОСУДАРСТВЕННОЕ БЮДЖЕТНОЕ ОБРАЗОВАТЕЛЬНОЕ УЧРЕЖДЕНИЕ BHCHELO OBPA3OBAHUA «БЕЛГОРОДСКИЙ ГОСУДАРСТВЕННЫЙ ТЕХНОЛОГИЧЕСКИЙ УНИВЕРСИТЕТ им. В.Г.ШУХОВА» (БГТУ им. В.Г. Шухова)

СОГЛАСОВАНО Директор института заочного образования  $25$ 2019 г.  $\mathcal{L}$ 

**УТВЕРЖДАЮ** Директор института  $\frac{25}{3}$ 04  $2019$  г.

#### РАБОЧАЯ ПРОГРАММА дисциплины (модуля)

Компьютерная графика

направление подготовки (специальность):

### 08.03.01 Строительство

Направленность программы (профиль, специализация):

Промышленное и гражданское строительство

Квалификация

бакалавр

Форма обучения

заочная

Инженерно-строительный Институт

Кафедра Строительства и городского хозяйства

Белгород 2019

Рабочая программа составлена на основании требований:

- $\blacksquare$ Федерального государственного образовательного стандарта высшего по направлению подготовки 08.03.01 «Строительство», утвержденного приказом Министерством образования и науки Российской Федерации №481 от 31.05.2017 г.
- учебного Ű. плана, утвержденного ученым советом **FLA** им. В.Г. Шухова в 2019 году.

Составитель (составители): ст. преп. (Д. В. Обернихин) (ученая степень и зваиме, подпись) (инициалы, фамилия)

Рабочая программа обсуждена на заседании кафедры строительства и городского хозяйства

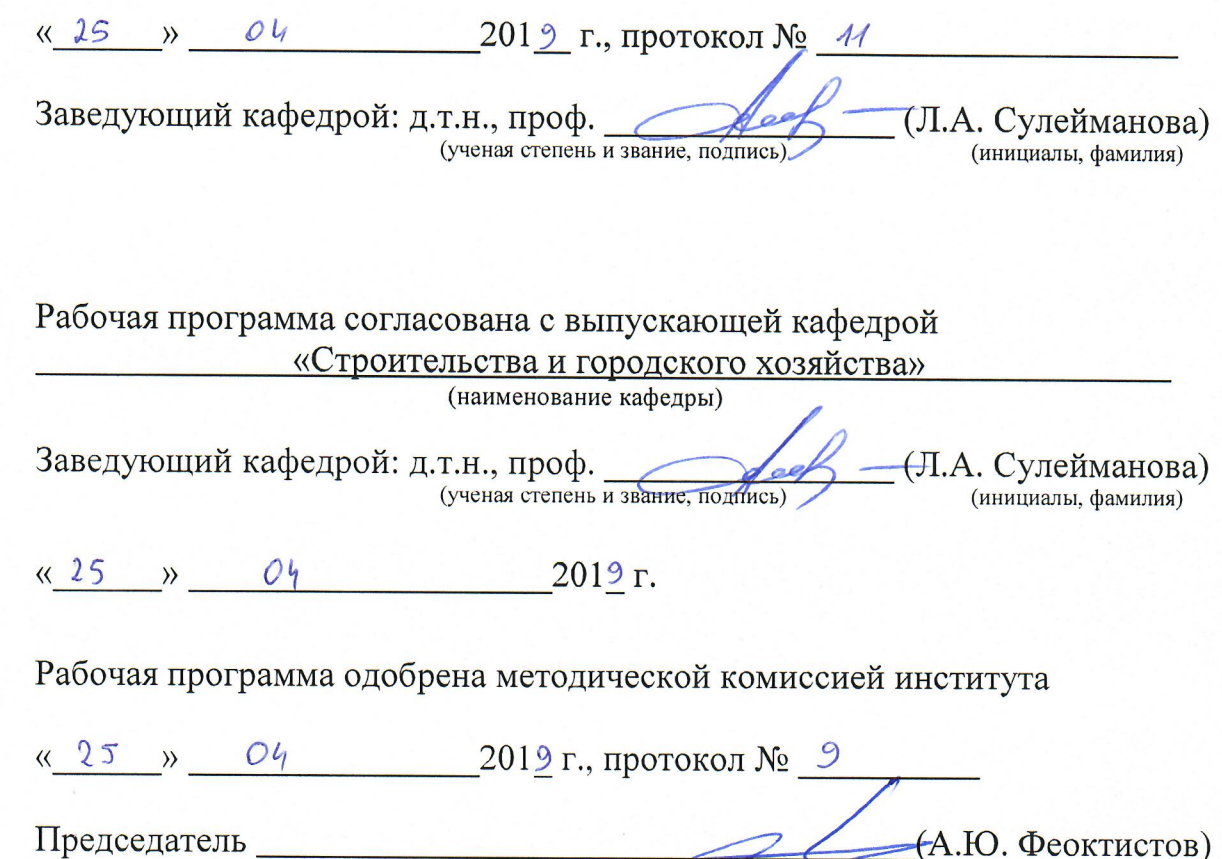

(инициалы, фамилия)

(ученая степень и звание, полпись)

#### Категория Кол и наименование Наименование показателя Кол и наименование  $(\text{rovnna})$ индикатора достижения оценивания результата обучения компетеннии компетенций компетеннии по лисциплине В результате освоения ОПК-1 Способен лиспиплины обучающийся решать задачи профессиональной должен леятельности на Знать: графические способы ОПК-1.9 Решение основе использования решения инженерноинженернотеоретических и геометрических задач геометрических задач практических основ Уметь: решать инженернографическими естественных и геометрические задачи  $c\bar{a}$ пособами технических наук, а графическими способами также Владеть: на графическими математического способами решения инженерноаппарата геометрических задач В результате освоения Общепрофесдисциплины обучающийся сиональные лолжен ОПК-2 Способен вести Знать: прикладное программное обработку, анализ и ОПК-2.4 Применение обеспечение для разработки и представление прикладного оформления технической информации в программного документации профессиональной обеспечения для Уметь: применять прикладное леятельности с разработки и программного обеспечения для использованием оформления разработки и оформления информационных и технической технической документации компьютерных документации Владеть: навыком применения технологий прикладного программного обеспечения для разработки и оформления технической документации

# 1. ПЛАНИРУЕМЫЕ РЕЗУЛЬТАТЫ ОБУЧЕНИЯ ПО ДИСЦИПЛИНЕ

# **2. МЕСТО ДИСЦИПЛИНЫ В СТРУКТУРЕ ОБРАЗОВАТЕЛЬНОЙ ПРОГРАММЫ**

### **2.1 Компетенция ОПК-1**

Данная компетенция формируется следующими дисциплинами.

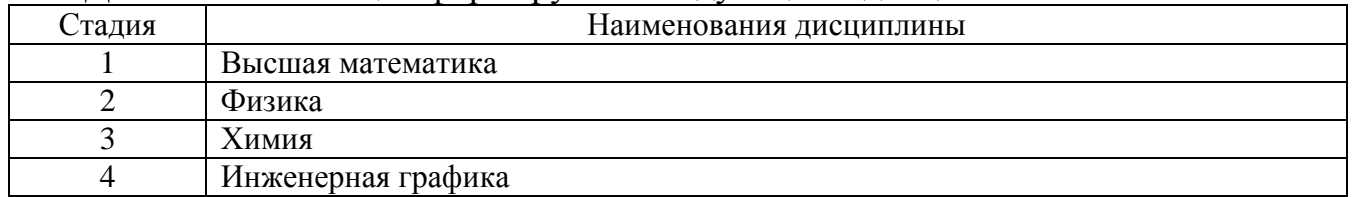

# **2.2 Компетенция ОПК-2**

Данная компетенция формируется следующими дисциплинами.

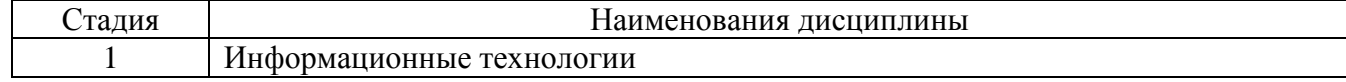

# **3. ОБЪЕМ ДИСЦИПЛИНЫ**

Общая трудоемкость дисциплины составляет **2** зач. единиц, **72** часов.

Форма промежуточной аттестации **зачет**

(экзамен, дифференцированный зачет, зачет)

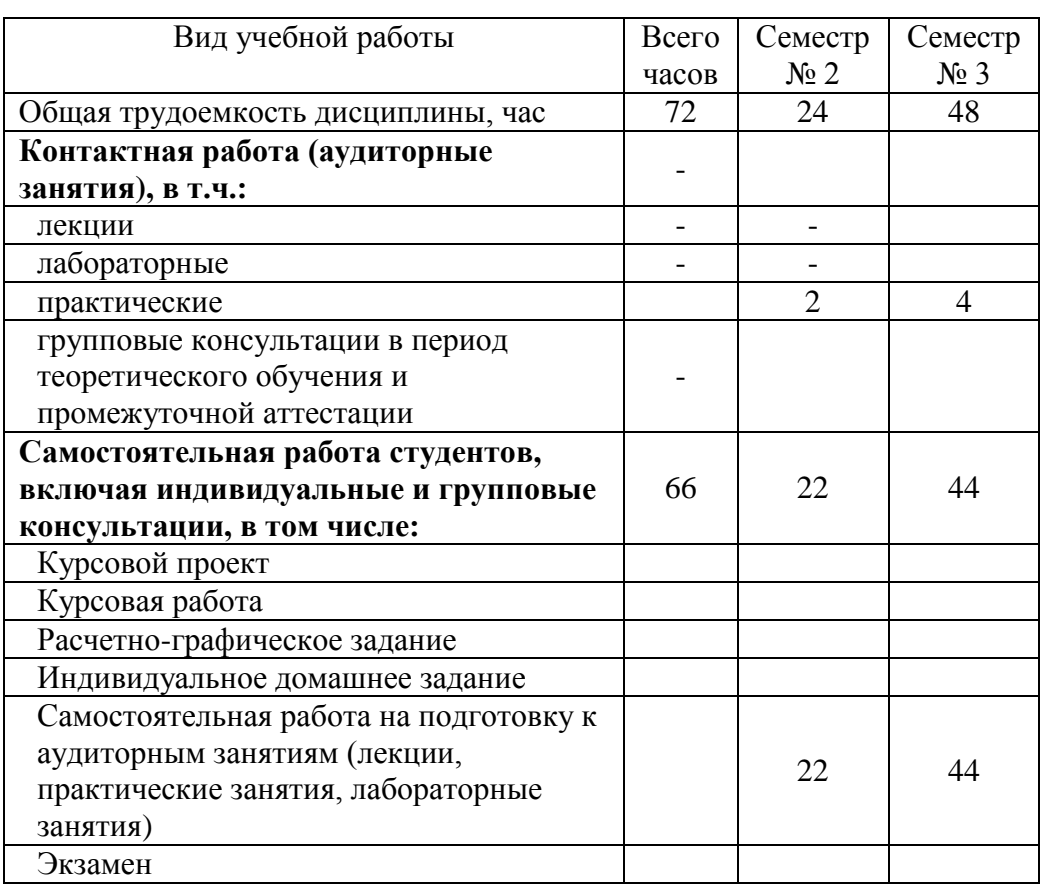

# **4. СОДЕРЖАНИЕ ДИСЦИПЛИНЫ**

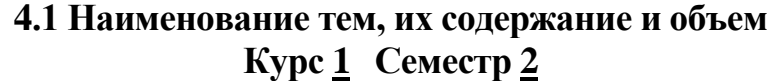

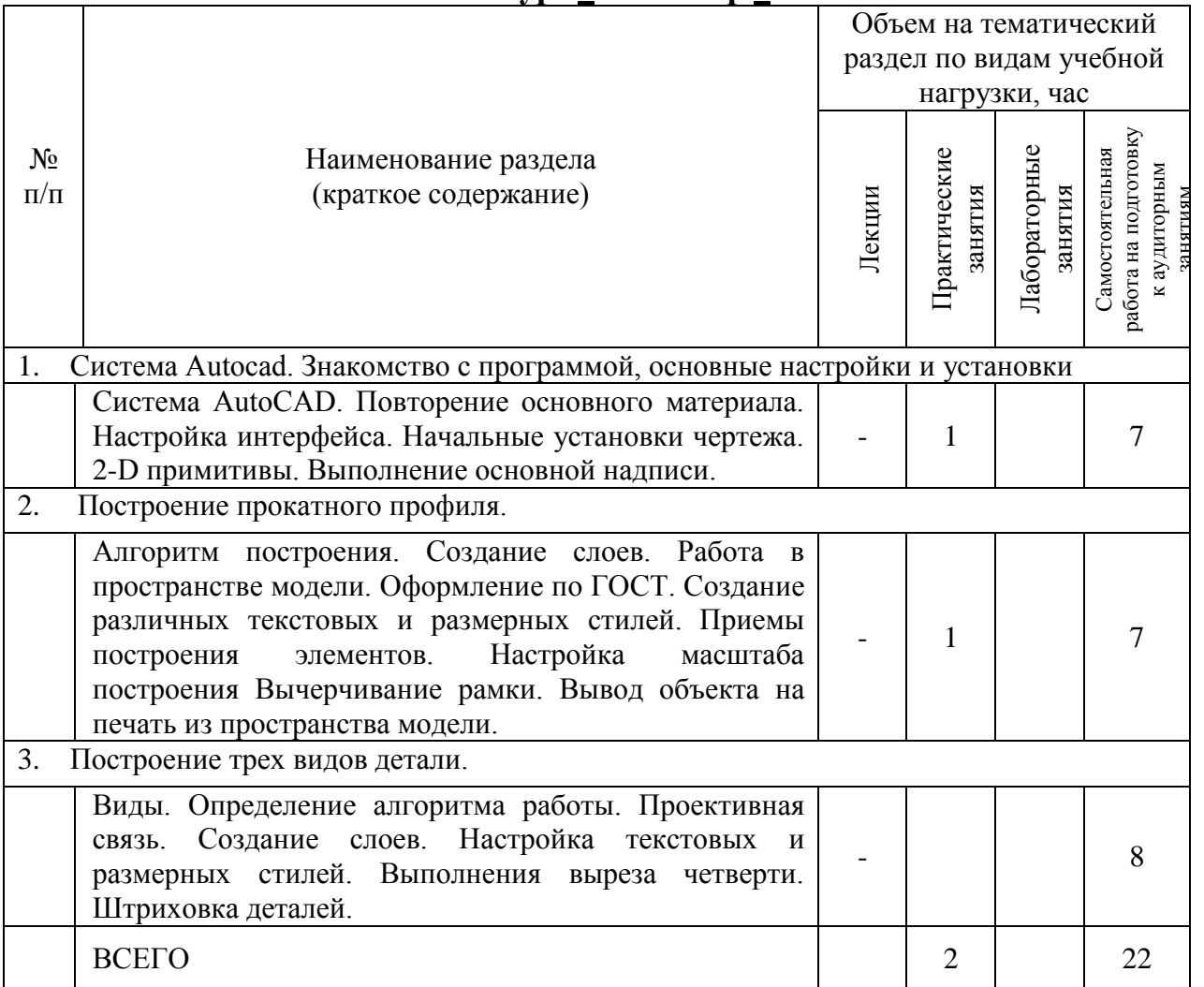

# **Курс 2 Семестр 1**

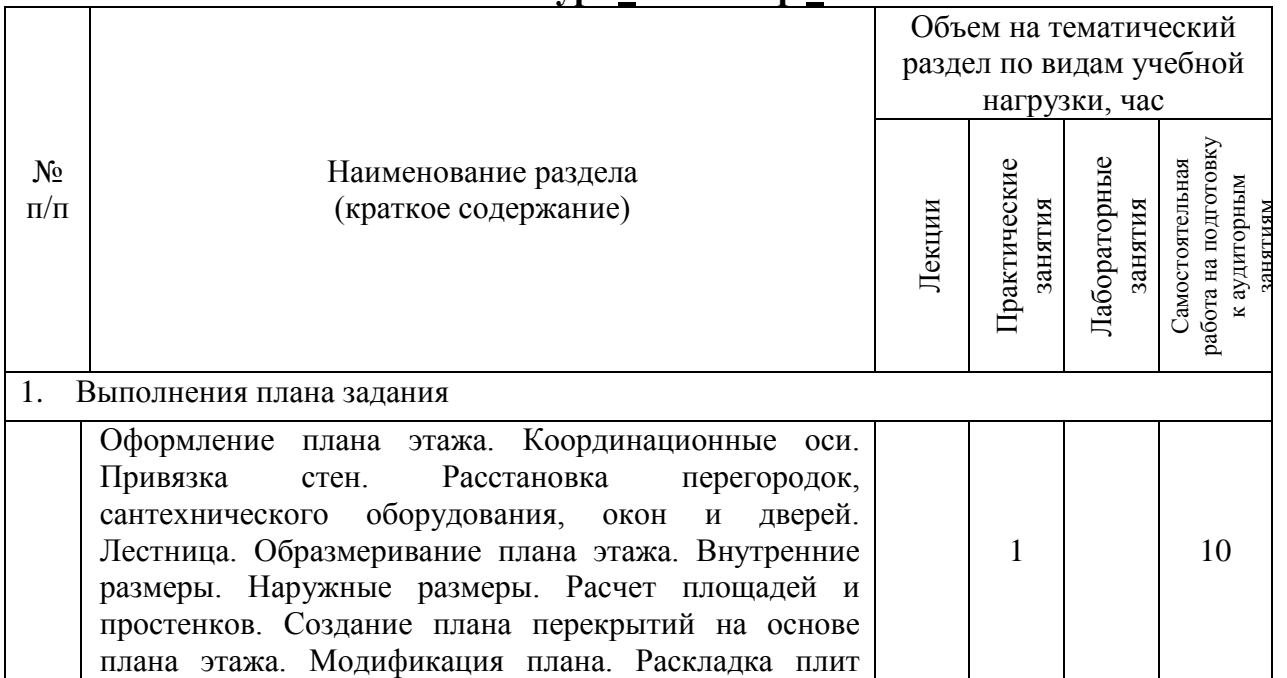

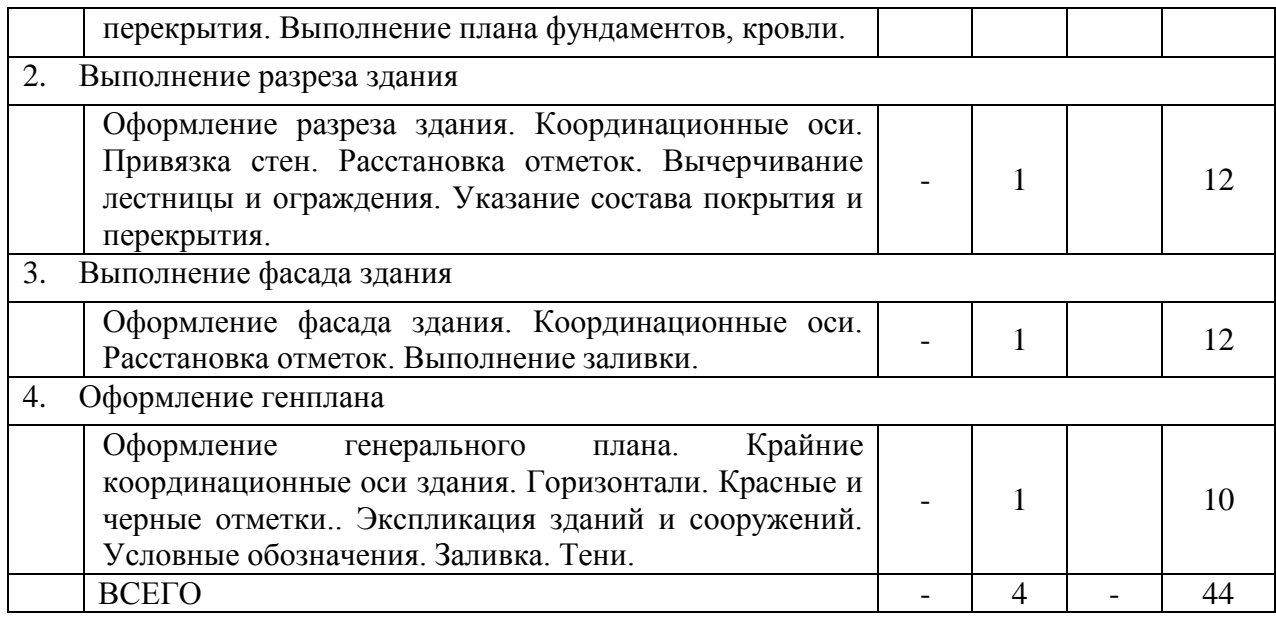

# **4.2.** С**одержание практических (семинарских) занятий**

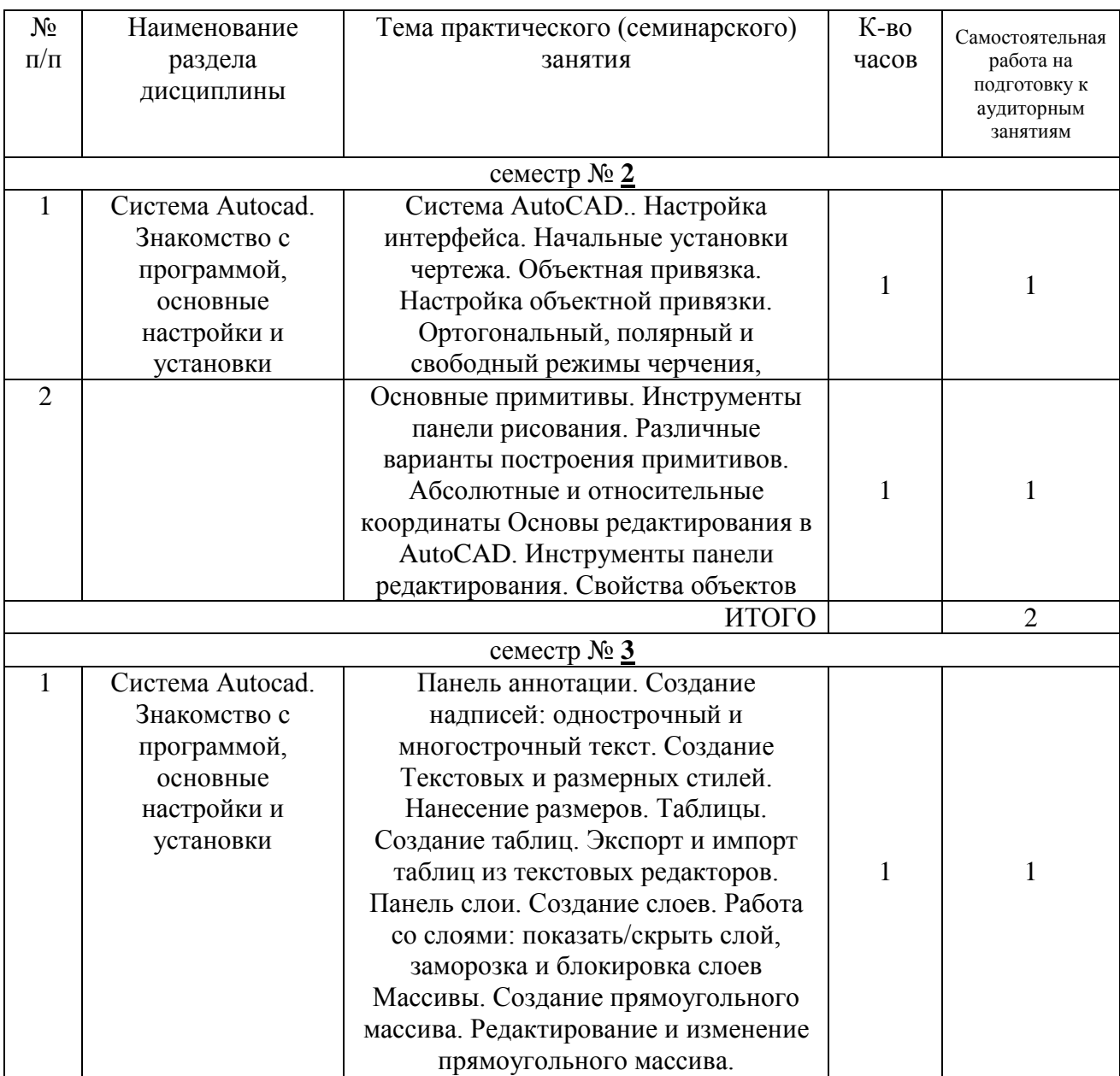

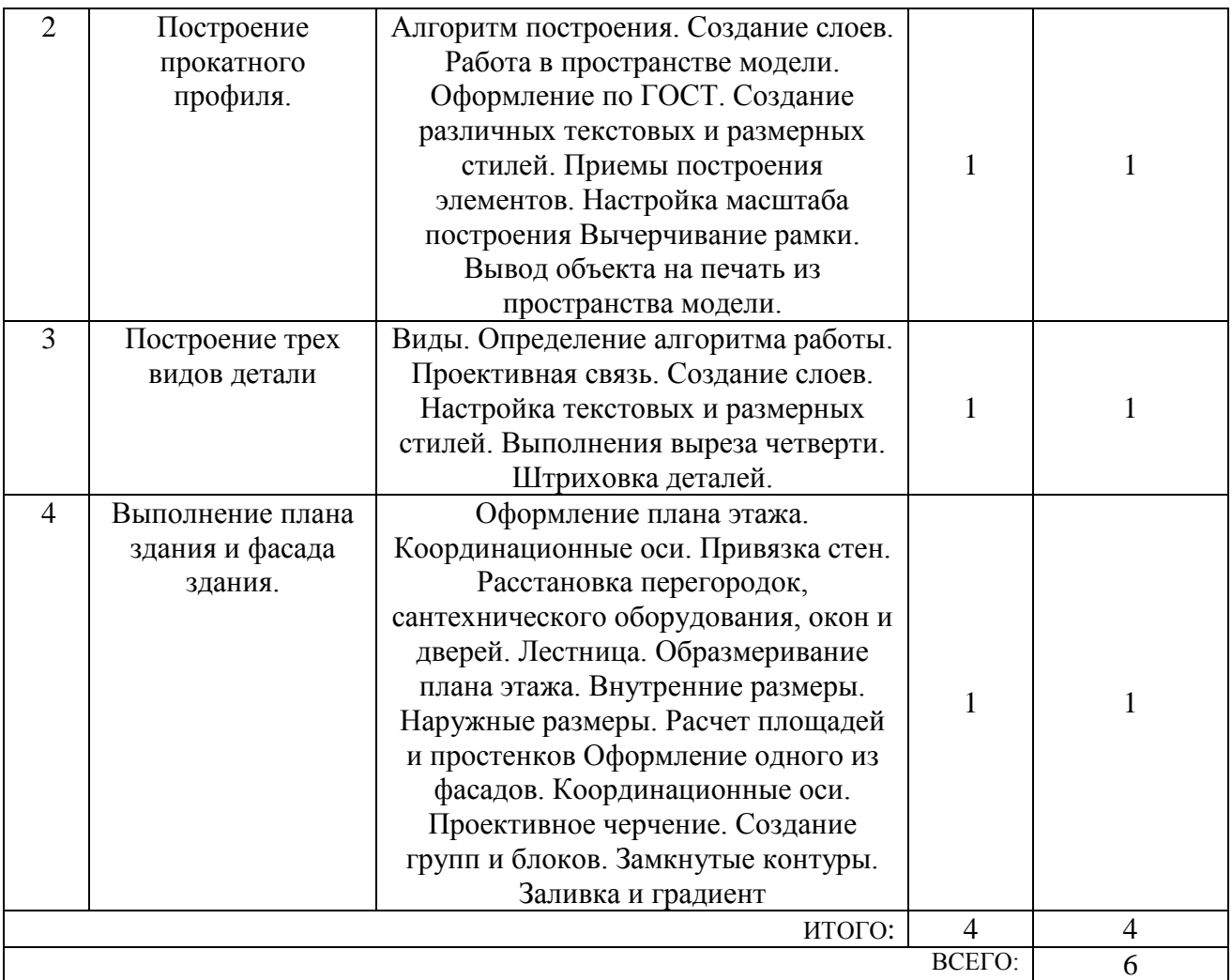

# **4.3. Содержание лабораторных занятий**

Не предусмотрено учебным планом

## **4.4. Содержание курсового проекта/работы**

Не предусмотрено учебным планом

### **4.5. Содержание расчетно-графического задания, индивидуальных домашних заданий**

Не предусмотрено учебным планом

# **5. ОЦЕНОЧНЫЕ МАТЕРИАЛЫ ДЛЯ ПРОВЕДЕНИЯ ТЕКУЩЕГО КОНТРОЛЯ, ПРОМЕЖУТОЧНОЙ АТТЕСТАЦИИ**

#### **5.1. Реализация компетенций**

**1 Компетенция** ОПК-1 Способен решать задачи профессиональной деятельности на основе использования теоретических и практических основ

естественных и технических наук, а также математического аппарата

*(код и формулировка компетенции)*

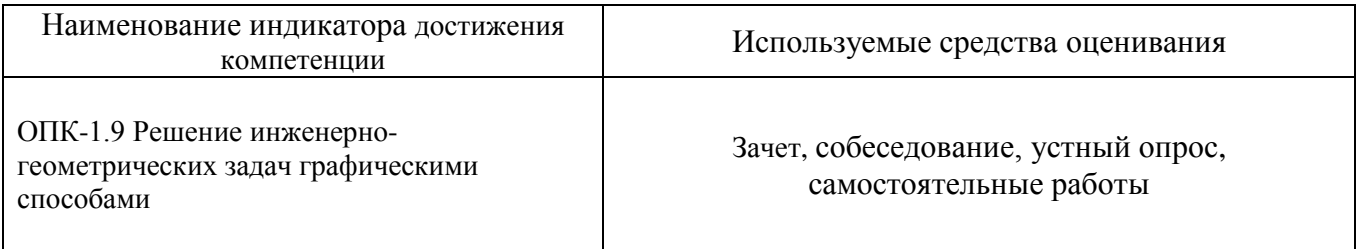

#### **2 Компетенция** ОПК-2 Способен вести обработку, анализ и представление информации в профессиональной деятельности с использованием

информационных и компьютерных технологий

*(код и формулировка компетенции)*

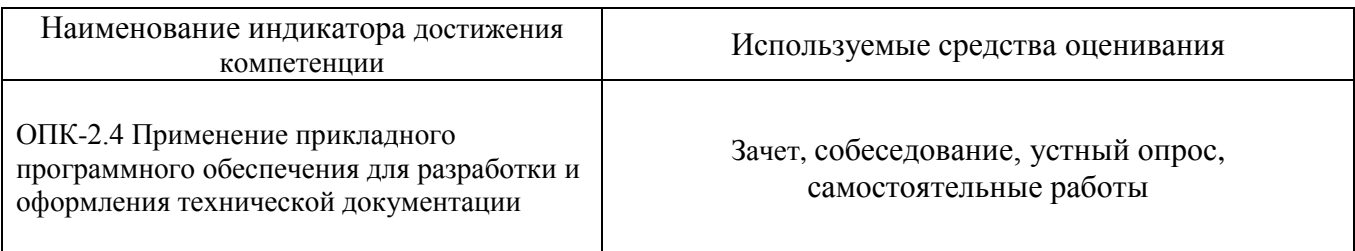

# **5.2. Типовые контрольные задания для промежуточной аттестации 5.2.1. Перечень контрольных вопросов (типовых заданий)**

#### **зачета**

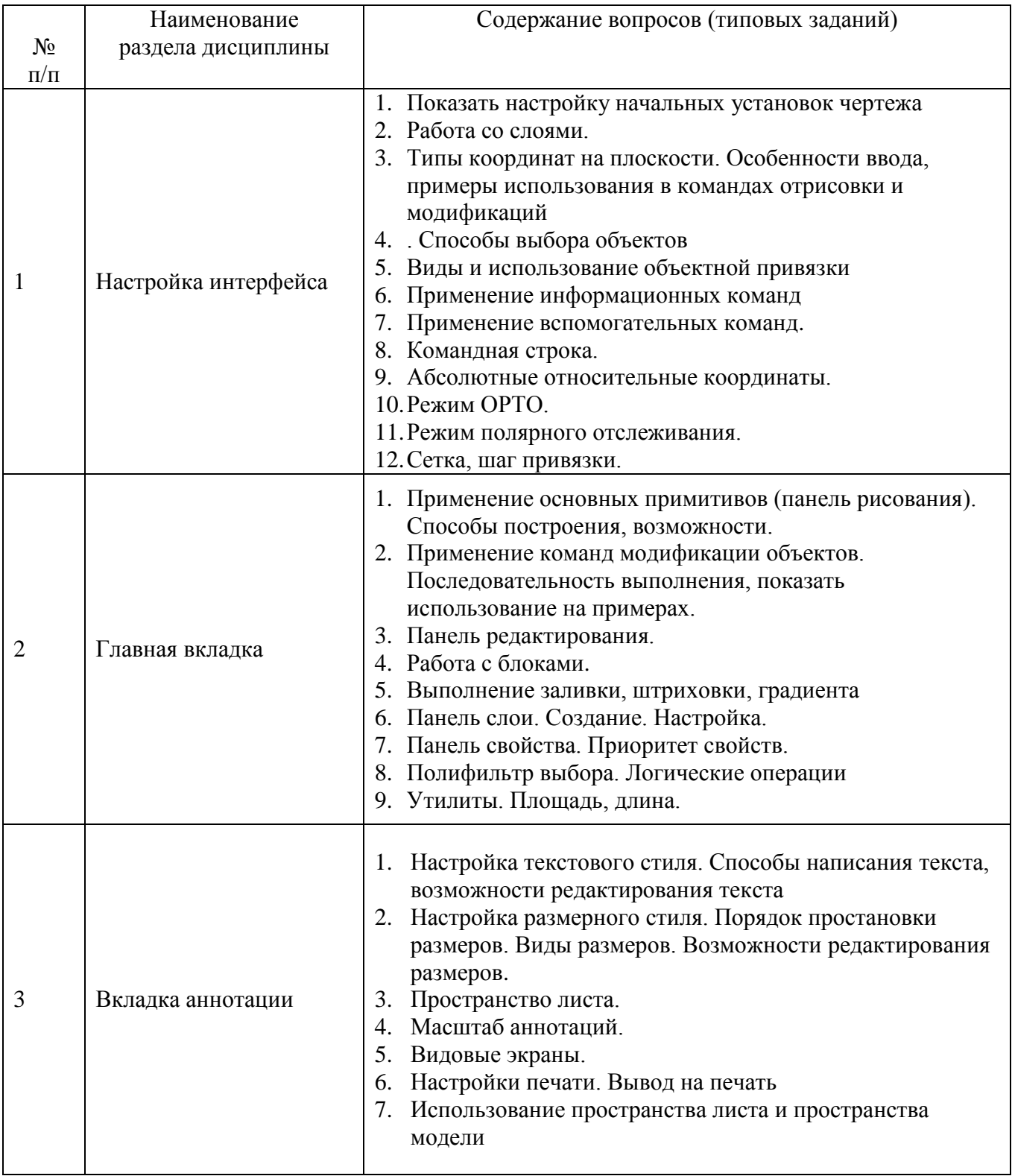

### **5.2.2. Перечень контрольных материалов для защиты курсового проекта/ курсовой работы**

Не предусмотрено учебным планом

### **5.3. Типовые контрольные задания (материалы) для текущего контроля в семестре**

Для текущего контроля в течении семестра предусмотрен контрольные работы. а также устный опрос. Контрольные работы представлены ниже.

![](_page_9_Picture_227.jpeg)

![](_page_9_Figure_3.jpeg)

#### **5.4. Описание критериев оценивания компетенций и шкалы оценивания**

При промежуточной аттестации в форме зачета используется следующая шкала оценивания: зачтено, не зачтено.

### Критериями оценивания достижений показателей являются:

![](_page_10_Picture_441.jpeg)

Оценка преподавателем выставляется интегрально с учётом всех показателей и критериев оценивания.

Оценка сформированности компетенций по показателю Знания.

![](_page_10_Picture_442.jpeg)

# Оценка сформированности компетенций по показателю Умения.

![](_page_10_Picture_443.jpeg)

![](_page_11_Picture_539.jpeg)

# Оценка сформированности компетенций по показателю Навыки.

![](_page_11_Picture_540.jpeg)

### **6. МАТЕРИАЛЬНО-ТЕХНИЧЕСКОЕ И УЧЕБНО-МЕТОДИЧЕСКОЕ ОБЕСПЕЧЕНИЕ**

# **6.1. Материально-техническое обеспечение**

![](_page_11_Picture_541.jpeg)

![](_page_12_Picture_80.jpeg)

# **6.2. Лицензионное и свободно распространяемое программное обеспечение**

![](_page_12_Picture_81.jpeg)

#### **6.3. Перечень учебных изданий и учебно-методических материалов**

1. Машихина Т.П. Компьютерная графика. Учебное пособие: учебное пособие / Машихина Т.П.— В.: Волгоградский институт бизнеса, Вузовское образование, 2013. 146—c. URL:<http://www.iprbookshop.ru/11328>

2. Дронова А.В., Крючков А.А. Компьютерная графика: методические указания к выполнению расчетно-графического задания для студентов бакалавриата, Белгород, 2014, 20с.

3. Соколова, Т.Ю. AutoCAD 2016. Двухмерное и трехмерное моделирование. Учебный курс / Т.Ю. Соколова. - М.: ДМК, 2016. - 754 c. <http://www.studentlibrary.ru/book/ISBN9785970603253.html>

4. Косолапов В.В. Компьютерная графика. Решение практических задач с применением САПР AutoCAD [Электронный ресурс]: учебно-методическое пособие/ Косолапов В.В., Косолапова Е.В.— Электрон. текстовые данные.— Саратов: Ай Пи Эр Медиа, 2019.— 117 c.— Режим доступа: <http://www.iprbookshop.ru/85748.html> — ЭБС «IPRbooks»

5. Жарков Н.В. AutoCAD 2016 [Электронный ресурс]/ Жарков Н.В., Финков М.В., Прокди Р.Г.— Электрон. текстовые данные.— Санкт-Петербург: Наука и Техника, 2016.— 624 c.— Режим доступа:<http://www.iprbookshop.ru/43309.html> — ЭБС «IPRbooks»

6. Поротникова С.А. Уроки практической работы в графическом пакете AutoCAD [Электронный ресурс]: учебное пособие для СПО/ Поротникова С.А., Мещанинова Т.В.— Электрон. текстовые данные.— Саратов, Екатеринбург: Профобразование, Уральский федеральный университет, 2019.— 99 c.— Режим доступа:<http://www.iprbookshop.ru/87886.html> — ЭБС «IPRbooks»

7. Аббасов И.Б. Черчение на компьютере в AutoCAD [Электронный ресурс]: учебное пособие/ Аббасов И.Б.— Электрон. текстовые данные.— Саратов: Профобразование, 2019.— 136 c.— Режим доступа: <http://www.iprbookshop.ru/89863.html> — ЭБС «IPRbooks»

8. Конюкова О.Л. Компьютерная графика. Проектирование в среде AutoCAD [Электронный ресурс]: учебное пособие/ Конюкова О.Л., Диль О.В.— Электрон. текстовые данные.— Новосибирск: Сибирский государственный университет телекоммуникаций и информатики, 2016.— 101 c.— Режим доступа: <http://www.iprbookshop.ru/69541.html> — ЭБС «IPRbooks»

#### **6.4. Перечень интернет ресурсов, профессиональных баз данных, информационно-справочных систем**

- 1. Электронная библиотечная система IPRbooks http: //www. iprbookshop.ru;
- 2. Электронно-библиотечная система издательства «Лань» https://e.lanbook.com;
- 3. Электронная библиотека (на базе ЭБС «БиблиоТех») http://ntb.bstu.ru;
- 4. Научная электронная библиотека http: //elibrary.ru/defaultx.asp;
- 5. Справочно-поисковая система «Консультант плюс» [http://www.consultant.ru](http://www.consultant.ru/).
- 6. Информационная система "Единое окно доступа к образовательным ресурсам" http://window.edu.ru/
- 7. Федеральная университетская компьютерная сеть России [https://runnet.ru](https://runnet.ru/)

# 8. УТВЕРЖДЕНИЕ РАБОЧЕЙ ПРОГРАММЫ

Утверждение рабочей программы без изменений

Рабочая программа без изменений утверждена на 2020 / 2021 учебный год

Протокол № 14 заседания кафедры от «22» мая 2020 г.

Заведующий кафедрой

Л.А. Сулейманова подпись, ФИО Директор института В.А. Уваров подиись, ФИО